Se você já possui um benefício de Saúde Suplementar e deseja encerrar o Plano, siga os seguintes passos:

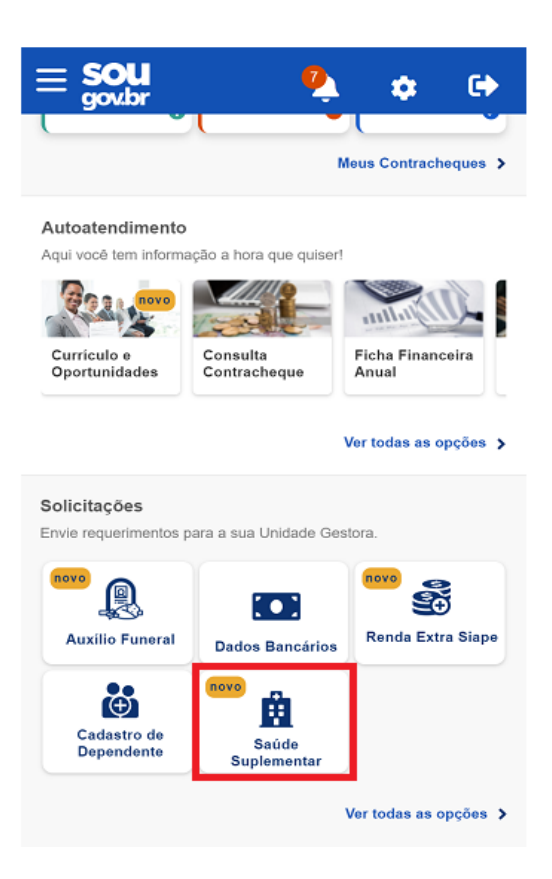

1) clique no ícone Saúde Suplementar e posteriormente no ícone "Encerrar Plano". Anexe o documento de quitação e solicite o encerramento do seu benefício:

*(Observação: no item de documentos é necessário anexar a declaração de quitação junto à operadora).*

2) confira os dados de sua solicitação na etapa de Conferência:

3) para prosseguir com a solicitação é necessário concordar com os Termos de Encerramento apresentados:

4) agora é só aguardar que a sua solicitação seja analisada pela equipe de Gestão de Pessoas:

## **FUNDAMENTAÇÃO LEGAL**

## 1[. Lei 8.112/1990](http://www.planalto.gov.br/ccivil_03/Leis/L8112cons.htm)

- 2[. Lei 9.656/1998](http://www.planalto.gov.br/ccivil_03/Leis/L9656.htm)
- 3[. Portaria Normativa SEGRT/MPDG N](http://www.ufvjm.edu.br/rh/index.php?option=com_docman&task=doc_download&gid=5797&Itemid=7)º 01 de 03/03/2017